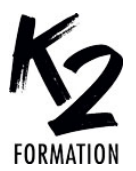

## **PROGRAMME DE FORMATION EN PRÉSENTIEL ET DISTANCIEL**

# **PHOTOSHOP PERFECTIONNEMENT: FONCTIONS AVANCÉES ET MAÎTRISE DES MASQUES**

## **OBJECTIFS OPÉRATIONNELS**

Consolider et approfondir ses connaissances sur Photoshop Utiliser les bons outils pour analyser

Prendre les bonnes décisions de flux de travail pour corriger en "non-destructif à l'aide des nouvelles fonctionnalités,

Utiliser les possibilités liées aux Objets dynamiques Maîtriser parfaitement les masques

#### **Nos équipes s'engagent à vous rappeler sous 24 à 72 heures**

 $\mathcal{L}_\text{max}$  , where  $\mathcal{L}_\text{max}$  is the set of the set of the set of the set of the set of the set of the set of the set of the set of the set of the set of the set of the set of the set of the set of the set of the se **Public concerné**

Photographes, graphistes.

#### $\mathcal{L}_\text{max}$  , where  $\mathcal{L}_\text{max}$  is the set of the set of the set of the set of the set of the set of the set of the set of the set of the set of the set of the set of the set of the set of the set of the set of the se **Pré-requis**

Pratique courante de Photoshop ou de Lightroom.

#### $\mathcal{L}_\text{max}$  and  $\mathcal{L}_\text{max}$  and  $\mathcal{L}_\text{max}$  and  $\mathcal{L}_\text{max}$ **Durée de la formation et modalités d'organisation**

En distanciel Durée: 14 heures 1200€ ht, 1440€ ttc. Entrée permanente. En présentiel Durée: 2 jours. Inter: 1200€ ht Intra: à partir de 900€ ht la journée. Horaires: 9h30-13h/14h-17h30

## **Lieu de la formation**

Dans les locaux de nos partenaires ou à distance

#### $\mathcal{L}_\text{max}$  and  $\mathcal{L}_\text{max}$  and  $\mathcal{L}_\text{max}$  and  $\mathcal{L}_\text{max}$ **Moyens et méthodes pédagogiques**

 $\mathcal{L}_\text{max}$  and  $\mathcal{L}_\text{max}$  and  $\mathcal{L}_\text{max}$  and  $\mathcal{L}_\text{max}$ 

Explications, démonstrations, exercices, vérification des acquis

## **Profil du(des) formateur(s)**

Plusieurs années d'expérience dans l'enseignement et dans la production.

 $\mathcal{L}_\text{max}$  and  $\mathcal{L}_\text{max}$  and  $\mathcal{L}_\text{max}$  and  $\mathcal{L}_\text{max}$ 

#### $\mathcal{L}_\text{max}$  and  $\mathcal{L}_\text{max}$  and  $\mathcal{L}_\text{max}$  and  $\mathcal{L}_\text{max}$ **Modalités d'évaluation**

Questionnaire d'évaluation en fin de session

#### $\mathcal{L}_\text{max}$  and  $\mathcal{L}_\text{max}$  and  $\mathcal{L}_\text{max}$  and  $\mathcal{L}_\text{max}$ **Moyens techniques**

En distanciel : le stagiaire doit disposer du logiciel enseigné, du logiciel permettant la connexion à distance avec le formateur et d'une connexion de bonne qualité. En présentiel : Un ordinateur par personne - Vidéo projecteur - Connexion Internet

 $\mathcal{L}_\text{max}$  , where  $\mathcal{L}_\text{max}$  is the set of the set of the set of the set of the set of the set of the set of the set of the set of the set of the set of the set of the set of the set of the set of the set of the se *02/2025*

» **Tablette et pinceaux** Travail avec la tablette Régler ses pinceaux dans Photoshop (flux, transfert, dynamique de la pointe...) Enregistrer des pinceaux personnalisés » **Analyser** Comprendre l'Histogramme Évaluer la chromie d'une image et la corriger Palette informations et outil échantillonnage des couleurs » **Maîtriser les sélections** Sélection par plage de couleurs Sélection par les couches et opérations sur les couches Sélectionner un sujet/Sélectionner et masquer Mémoriser/récupérer les sélections et préparer des masques » **Calques** Rappels sur les calques Modes de fusion et couleurs neutres Utiliser les calques de réglages: teinte saturation, courbes, luminosité contraste, Vibrance Comprendre le principe du «Blend if» ou options de fusion avancées » **Masques** Comprendre Maîtriser les principes des masques de fusion Transformer une sélection en masque Annuler/neutraliser un masque Retoucher un masque Combiner/fusionner/copier des masques Utiliser les masques sur un calque de réglage ou sur un groupe Utilité des masques d'écrêtage

## » **Retoucher**

Réparer des images (correcteurs, Tampon) en mode non destructif Filtre camera Raw Enlever, supprimer, gommer des

défauts

Remplissage d'après le contenu Nouvelle fonctionnalité de Remplissage génératif (IA) ; prompts ou requêtes Enlever des détails, Générer des objets, parties d'images

## » **Dodge et Burn**

Avec les outils Densité+ et Densité- en non destructif

#### » **Les objets dynamiques**

Comprendre et utiliser les objets dynamiques

Ouvrir depuis Lightroom ou Camera raw un objet dynamique Créer un objet dynamique dans

Photoshop

## Filtres dynamiques

» **Actions (scripts)**

Créer des actions

Retoucher une action Mettre des points d'arrêt sur un script Créer des droplets

## » **Déformations, perspectives**

Optimiser les travaux sur la perspective Maîtriser les fonctions de déformation Utiliser le modelage et le recadrage des images Gérer les perspectives

Filtre point de fuite